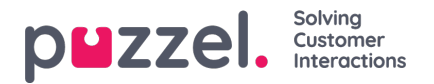

## **Tidsperiode for alarmen**

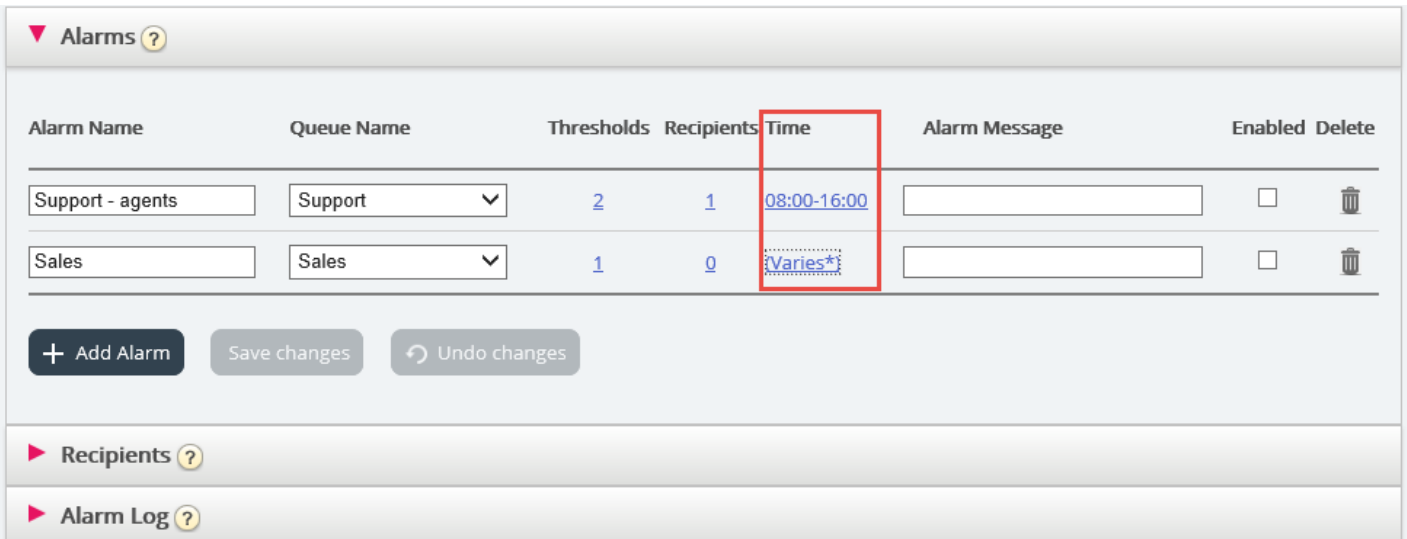

Standardtiden for en ny alarm er mandag–fredag 0800–1600.

For å endre Tiden en alarm skal være aktiv, klikk på hyperkoblingen i Tid-kolonnen for å åpne et nytt vindu.

I Alarmtid-vinduet kan du velge hvilke tidsperioder alarmen skal være aktiv i.

Vi foreslår at du definerer alarmtiden slik at den tilsvarer de vanlige åpningstidene. Husk at alarmer som «Mindre enn x agenter logget på» alltid vil utløses utenfor åpningstidene.